# **Privacy Protection Filter**

## *Available Size: (LxW)*

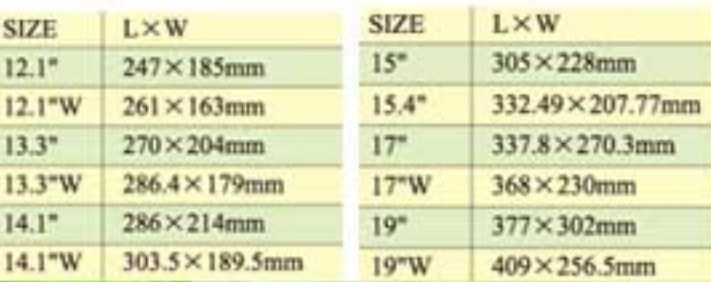

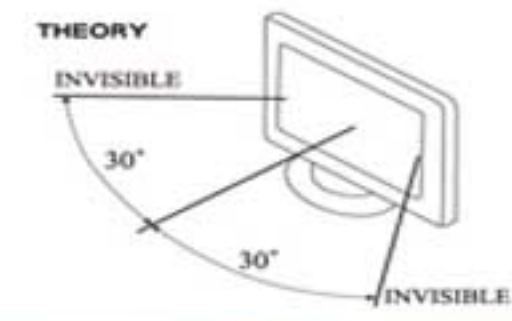

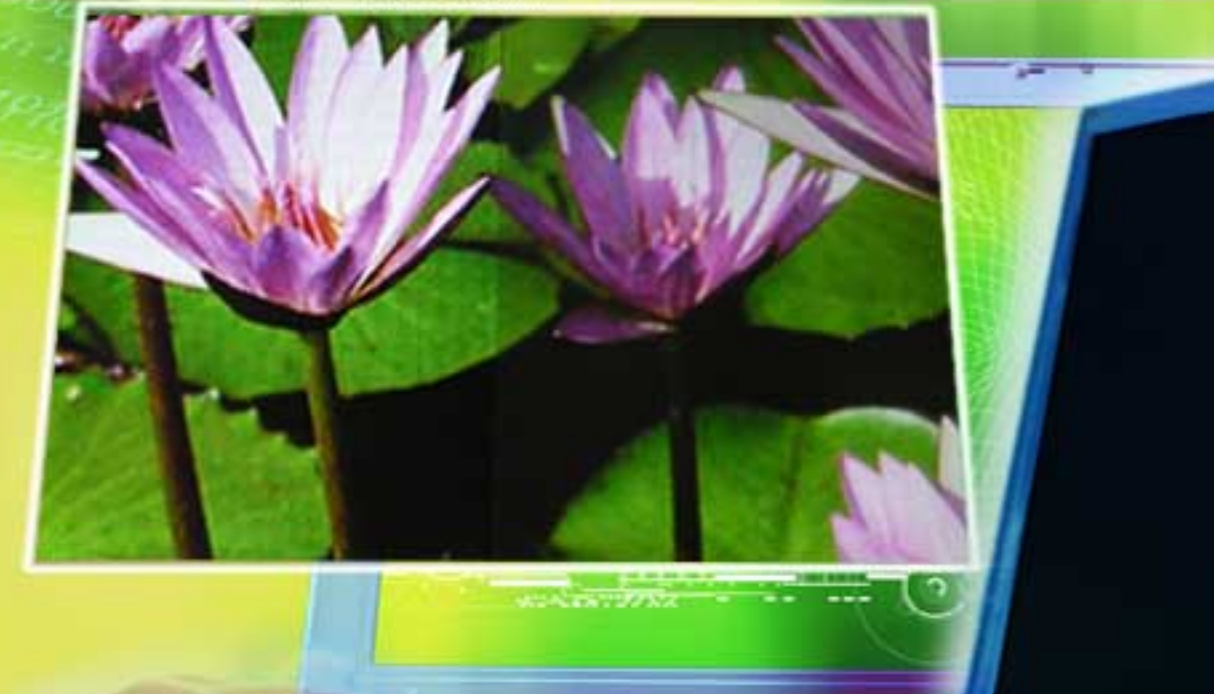

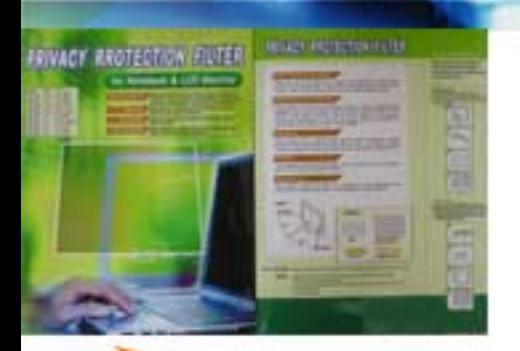

**& TEKFUN** 

- **Package Content:**<br>1. Privacy Protection filter
- 2. Wiper
- 3. Hang Tab
- 4. Double sided tape.

# **Made in Taiwan**

TEKFUN CO., Ltd. URL: www.tekfun.com.tw<br>4F., No.32, Kunming St., Jhongli City, Taoyuan Hsien 32089, Taiwan<br>E-mail: info@tekfun.com.tw Tel: 886-3-4280826 Fax:886-3-4280010

## **Tape installation:**

1. Clean the surface where to tape 2. Attach tapes on each filter corner. 4. Insert filter into screen

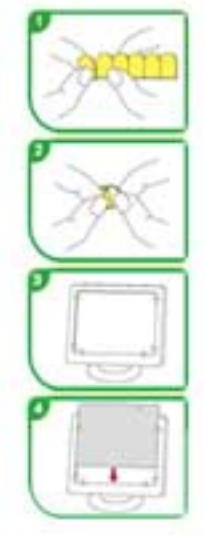

### **Tab installation:**

- *1. Attach tab on the corners of monitor frame.*
- *2. Remove the other side film of tab*
- *3. Attach filter onto tabs.*

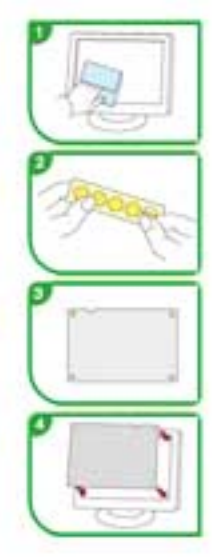